<span id="page-0-1"></span>**multivariate —** Introduction to multivariate commands

[Description](#page-0-0) [Remarks and examples](#page-2-0) [Also see](#page-7-0)

# <span id="page-0-0"></span>**Description**

The Multivariate Reference Manual organizes the commands alphabetically, which makes it easy to find individual command entries if you know the name of the command. This overview organizes and presents the commands conceptually, that is, according to the similarities in the functions that they perform. The table below lists the manual entries that you should see for additional information.

#### Cluster analysis.

These commands perform cluster analysis on variables or the similarity or dissimilarity values within a matrix. An introduction to cluster analysis and a description of the cluster and clustermat subcommands is provided in [MV] [cluster](http://www.stata.com/manuals/mvcluster.pdf#mvcluster) and [MV] [clustermat](http://www.stata.com/manuals/mvclustermat.pdf#mvclustermat).

#### Discriminant analysis.

These commands provide both descriptive and predictive linear discriminant analysis (LDA), as well as predictive quadratic discriminant analysis (QDA), logistic discriminant analysis, and *k*th-nearestneighbor (KNN) discriminant analysis. An introduction to discriminant analysis and the discrim command is provided in [MV] [discrim](http://www.stata.com/manuals/mvdiscrim.pdf#mvdiscrim).

#### Factor analysis and principal component analysis.

These commands provide reliability analysis using Cronbach's alpha, factor analysis of a correlation matrix, and principal component analysis (PCA) of a correlation or covariance matrix. The correlation or covariance matrix can be provided directly or computed from variables.

#### Rotation.

These commands provide methods for rotating a factor or PCA solution or for rotating a matrix. Also provided is Procrustean rotation analysis for rotating a set of variables to best match another set of variables.

# Multivariate analysis of variance and related techniques.

These commands provide canonical correlation analysis, multivariate regression, multivariate analysis of variance (MANOVA), and comparison of multivariate means. Also provided are multivariate tests on means, covariances, and correlations, and tests for multivariate normality.

#### Structural equation modeling.

These commands provide multivariate linear models that can include observed and latent variables. These models include confirmatory factor analysis, multivariate regression, path analysis, mediator analysis, and more; see the [Stata Structural Equation Modeling Reference Manual](http://www.stata.com/manuals/semintro1.pdf#semintro1).

#### Multidimensional scaling and biplots.

These commands provide classic and modern (metric and nonmetric) MDS and two-dimensional biplots. MDS can be performed on the variables or on proximity data in a matrix or as proximity data in long format.

#### Correspondence analysis.

These commands provide simple correspondence analysis (CA) on the cross-tabulation of two categorical variables or on a matrix and multiple correspondence analysis (MCA) and joint correspondence analysis (JCA) on two or more categorical variables.

# Bayesian analysis.

These commands provide Bayesian estimation of multivariate linear models, including multivariate normal regression; see the [Stata Bayesian Analysis Reference Manual](http://www.stata.com/manuals/bayesbayes.pdf#bayesbayesBayesianAnalysis).

# Item response theory.

These commands fit item response theory models to binary, ordinal, and nominal items, and their combinations. Postestimation features include graphical tools to plot characteristic curves and information functions; see the [Stata Item Response Theory Reference Manual](http://www.stata.com/manuals/irtirt.pdf#irtirtItemResponseTheory).

# Cluster analysis

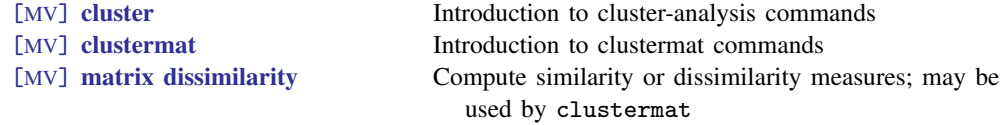

# Discriminant analysis

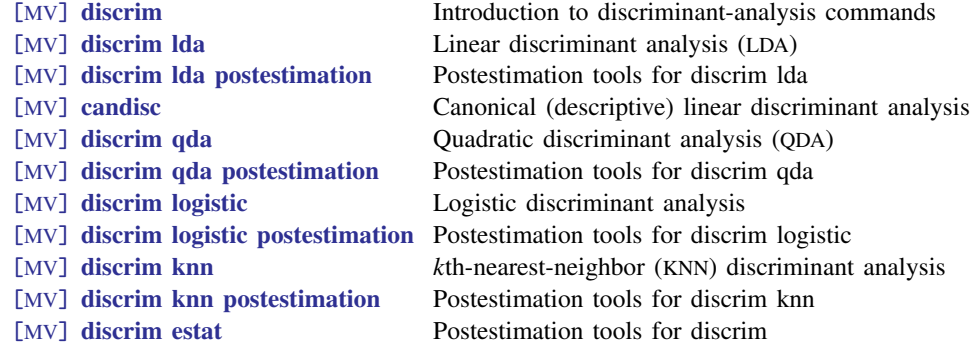

### Factor analysis and principal component analysis

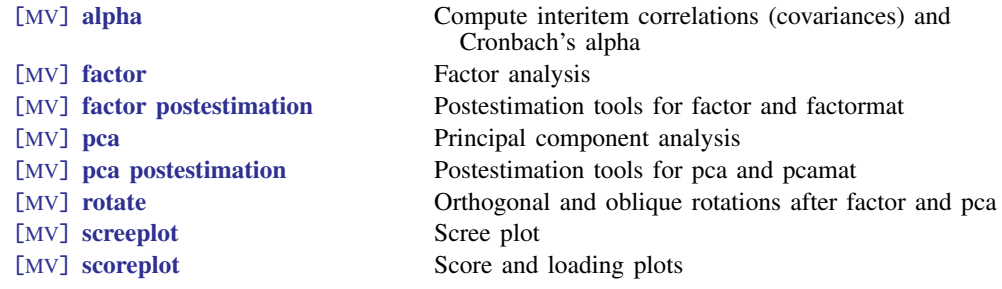

# Rotation

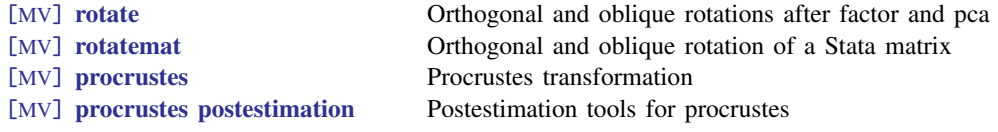

### Multivariate analysis of variance and related techniques

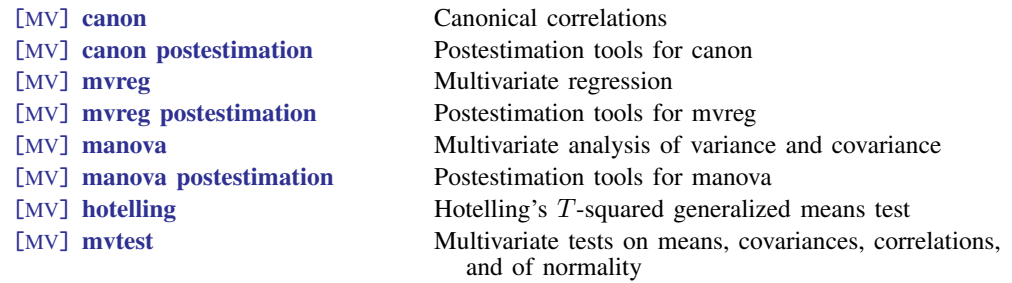

# Structural equation modeling

[SEM] [Stata Structural Equation Modeling Reference Manual](http://www.stata.com/manuals/semintro1.pdf#semintro1)

### Multidimensional scaling and biplots

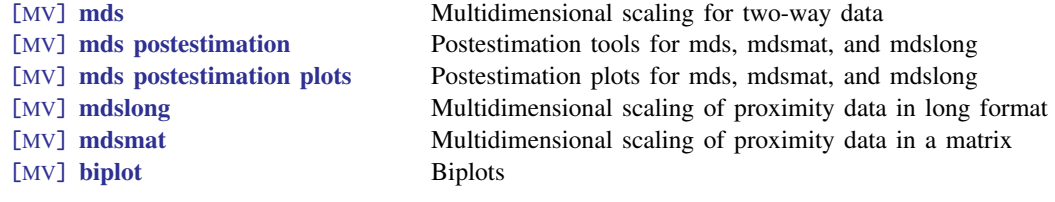

#### Correspondence analysis

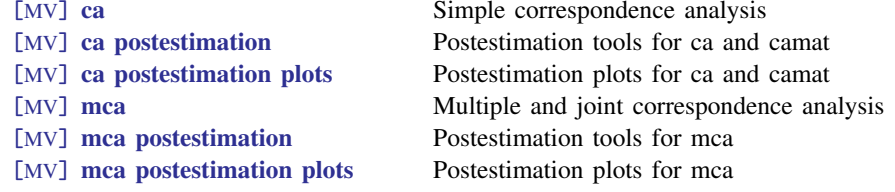

#### Bayesian analysis

[BAYES] [Stata Bayesian Analysis Reference Manual](http://www.stata.com/manuals/bayesbayes.pdf#bayesbayesBayesianAnalysis)

#### Item response theory

<span id="page-2-0"></span>[IRT] [Stata Item Response Theory Reference Manual](http://www.stata.com/manuals/irtirt.pdf#irtirtItemResponseTheory)

# **Remarks and examples [stata.com](http://stata.com)**

Remarks are presented under the following headings:

[Cluster analysis](#page-3-0) [Discriminant analysis](#page-3-1) [Factor analysis and principal component analysis](#page-3-2) [Rotation](#page-4-0) [Multivariate analysis of variance and related techniques](#page-5-0) [Structural equation modeling](#page-6-0) [Multidimensional scaling and biplots](#page-6-1) [Correspondence analysis](#page-6-2) [Bayesian analysis](#page-7-1) [Item response theory](#page-7-2)

### <span id="page-3-0"></span>**Cluster analysis**

Cluster analysis is concerned with finding natural groupings, or clusters. Stata's cluster-analysis commands provide several hierarchical and partition clustering methods, postclustering summarization methods, and cluster-management tools. The hierarchical clustering methods may be applied to the data with the cluster command or to a user-supplied dissimilarity matrix with the clustermat command. See [MV] [cluster](http://www.stata.com/manuals/mvcluster.pdf#mvcluster) for an introduction to cluster analysis and the cluster and clustermat suite of commands. For an alternative to cluster analysis, see [SEM] **[intro 5](http://www.stata.com/manuals/semintro5.pdf#semintro5)** for information on latent class analysis.

A wide variety of similarity and dissimilarity measures are available for comparing observations; see [MV] *[measure](http://www.stata.com/manuals/mvmeasure_option.pdf#mvmeasure_option) option*. Dissimilarity matrices, for use with clustermat, are easily obtained using the [matrix dissimilarity](http://www.stata.com/manuals/mvmatrixdissimilarity.pdf#mvmatrixdissimilarity) command; see [MV] matrix dissimilarity. This provides the building blocks necessary for clustering variables instead of observations or for clustering using a dissimilarity not automatically provided by Stata; [MV] [clustermat](http://www.stata.com/manuals/mvclustermat.pdf#mvclustermat) provides examples.

#### <span id="page-3-1"></span>**Discriminant analysis**

Discriminant analysis may be used to describe differences between groups and to exploit those differences in allocating (classifying) observations to the groups. These two purposes of discriminant analysis are often called descriptive discriminant analysis and predictive discriminant analysis.

discrim has both descriptive and predictive LDA; see [MV] [discrim lda](http://www.stata.com/manuals/mvdiscrimlda.pdf#mvdiscrimlda). The candisc command computes the same thing as discrim lda, but with output tailored for the descriptive aspects of the discrimination; see [MV] [candisc](http://www.stata.com/manuals/mvcandisc.pdf#mvcandisc).

The remaining discrim subcommands provide alternatives to linear discriminant analysis for predictive discrimination. [MV] [discrim qda](http://www.stata.com/manuals/mvdiscrimqda.pdf#mvdiscrimqda) provides quadratic [discrim](http://www.stata.com/manuals/mvdiscrimlogistic.pdf#mvdiscrimlogistic)inant analysis. [MV] discrim [logistic](http://www.stata.com/manuals/mvdiscrimlogistic.pdf#mvdiscrimlogistic) provides logistic discriminant analysis. [MV] [discrim knn](http://www.stata.com/manuals/mvdiscrimknn.pdf#mvdiscrimknn) provides *k*th-nearest-neighbor discriminant analysis.

Postestimation commands provide classification tables (confusion matrices), error-rate estimates, classification listings, and group summarizations. In addition, postestimation tools for LDA and QDA include display of Mahalanobis distances between groups, correlations, and covariances. LDA postestimation tools also include discriminant-function loading plots, discriminant-function score plots, scree plots, display of canonical correlations, eigenvalues, proportion of variance, likelihood-ratio tests for the number of nonzero eigenvalues, classification functions, loadings, structure matrix, standardized means, and ANOVA and MANOVA tables. See [MV] [discrim estat](http://www.stata.com/manuals/mvdiscrimestat.pdf#mvdiscrimestat), [MV] [discrim lda postestimation](http://www.stata.com/manuals/mvdiscrimldapostestimation.pdf#mvdiscrimldapostestimation), and [MV] [discrim qda postestimation](http://www.stata.com/manuals/mvdiscrimqdapostestimation.pdf#mvdiscrimqdapostestimation).

# <span id="page-3-2"></span>**Factor analysis and principal component analysis**

Cronbach's alpha is a measure of reliability often used as a preliminary step before factor analysis. Though not literally correct, alpha is sometimes conceptualized as the average correlation among all possible pairwise combinations of a group of variables. A value of alpha greater than 0.7 (sometimes 0.8) indicates high intracorrelation among a group of variables and is typically used as a criterion to determine that a subsequent factor analysis is appropriate. See [MV] [alpha](http://www.stata.com/manuals/mvalpha.pdf#mvalpha) for details.

Factor analysis and principal component analysis (PCA) have dual uses. They may be used as a dimension-reduction technique, and they may be used in describing the underlying data.

In PCA, the leading eigenvectors from the eigen decomposition of the correlation or covariance matrix of the variables describe a series of uncorrelated linear combinations of the variables that contain most of the variance. For data reduction, a few of these leading components are retained. For describing the underlying structure of the data, the magnitudes and signs of the eigenvector elements are interpreted in relation to the original variables (rows of the eigenvector).

pca uses the correlation or covariance matrix computed from the dataset. pcamat allows the correlation or covariance matrix to be directly provided. The vce(normal) option provides standard errors for the eigenvalues and eigenvectors, which aids in their interpretation. See [MV] [pca](http://www.stata.com/manuals/mvpca.pdf#mvpca) for details.

Factor analysis finds a few common factors that linearly reconstruct the original variables. Reconstruction is defined in terms of prediction of the correlation matrix of the original variables, unlike PCA, where reconstruction means minimum residual variance summed across all variables. Factor loadings are examined for interpretation of the structure of the data.

factor computes the correlation from the dataset, whereas factormat is supplied the matrix directly. They both display the eigenvalues of the correlation matrix, the factor loadings, and the "uniqueness" of the variables. See [MV] [factor](http://www.stata.com/manuals/mvfactor.pdf#mvfactor) for details.

To perform factor analysis or PCA on binary data, compute the tetrachoric correlations and use these with factormat or pcamat. Tetrachoric correlations are available with the tetrachoric command; see [R] [tetrachoric](http://www.stata.com/manuals/rtetrachoric.pdf#rtetrachoric).

After factor analysis and PCA, a suite of commands are available that provide for rotation of the loadings; generation of score variables; graphing of scree plots, loading plots, and score plots; display of matrices and scalars of interest such as anti-image matrices, residual matrices, Kaiser–Meyer– Olkin measures of sampling adequacy, squared multiple correlations; and more. See [MV] [factor](http://www.stata.com/manuals/mvfactorpostestimation.pdf#mvfactorpostestimation) [postestimation](http://www.stata.com/manuals/mvfactorpostestimation.pdf#mvfactorpostestimation), [MV] [pca postestimation](http://www.stata.com/manuals/mvpcapostestimation.pdf#mvpcapostestimation), [MV] [rotate](http://www.stata.com/manuals/mvrotate.pdf#mvrotate), [MV] [screeplot](http://www.stata.com/manuals/mvscreeplot.pdf#mvscreeplot), and [MV] [scoreplot](http://www.stata.com/manuals/mvscoreplot.pdf#mvscoreplot) for details.

# <span id="page-4-0"></span>**Rotation**

Rotation provides a modified solution that is rotated from an original multivariate solution such that interpretation is enhanced. Rotation is provided through three commands: rotate, rotatemat, and procrustes.

rotate works directly after pca, pcamat, factor, and factormat. It knows where to obtain the component- or factor-loading matrix for rotation, and after rotating the loading matrix, it places the rotated results in e() so that all the postestimation tools available after pca and factor may be applied to the [rotate](http://www.stata.com/manuals/mvrotate.pdf#mvrotate)d results. See [MV] rotate for details.

Perhaps you have the component or factor loadings from a published source and want to investigate various rotations, or perhaps you wish to rotate a loading matrix from some other multivariate command. [rotatemat](http://www.stata.com/manuals/mvrotatemat.pdf#mvrotatemat) provides rotations for a specified matrix. See [MV] rotatemat for details.

A large selection of orthogonal and oblique rotations are provided for rotate and rotatemat. These include varimax, quartimax, equamax, parsimax, minimum entropy, Comrey's tandem 1 and 2, promax power, biquartimax, biquartimin, covarimin, oblimin, factor parsimony, Crawford–Ferguson family, Bentler's invariant pattern simplicity, oblimax, quartimin, target, and weighted target rotations. Kaiser normalization is also available.

The procrustes command provides Procrustean analysis. The goal is to transform a set of source variables to be as close as possible to a set of target variables. The permitted transformations are any combination of dilation (uniform scaling), rotation and reflection (orthogonal and oblique transformations), and translation. Closeness is measured by the residual sum of squares. See [MV] [procrustes](http://www.stata.com/manuals/mvprocrustes.pdf#mvprocrustes) for details.

A set of postestimation commands are available after procrustes for generating fitted values and residuals; for providing fit statistics for orthogonal, oblique, and unrestricted transformations; and for providing a Procrustes overlay graph. See [MV] [procrustes postestimation](http://www.stata.com/manuals/mvprocrustespostestimation.pdf#mvprocrustespostestimation) for details.

# <span id="page-5-0"></span>**Multivariate analysis of variance and related techniques**

The first canonical correlation is the maximum correlation that can be obtained between a linear combination of one set of variables and a linear combination of another set of variables. The second canonical correlation is the maximum correlation that can be obtained between linear combinations of the two sets of variables subject to the constraint that these second linear combinations are orthogonal to the first linear combinations, and so on.

canon estimates these canonical correlations and provides the loadings that describe the linear combinations of the two sets of variables that produce the correlations. Standard errors of the loadings are provided, and tests of the significance of the canonical correlations are available. See [MV] [canon](http://www.stata.com/manuals/mvcanon.pdf#mvcanon) for details.

Postestimation tools are available after canon for generating the variables corresponding to the linear combinations underlying the canonical correlations. Various matrices and correlations may also be displayed. See [MV] [canon postestimation](http://www.stata.com/manuals/mvcanonpostestimation.pdf#mvcanonpostestimation) for details.

In canonical correlation, there is no real distinction between the two sets of original variables. In multivariate regression, however, the two sets of variables take on the roles of dependent and independent variables. Multivariate regression is an extension of regression that allows for multiple dependent variables. See  $\lfloor MV \rfloor$  myreg for multivariate regression, and see  $\lfloor MV \rfloor$  myreg postestimation for the postestimation tools available after multivariate regression.

Just as analysis of variance (ANOVA) can be formulated in terms of regression where the categorical independent variables are represented by indicator (sometimes called dummy) variables, multivariate analysis of variance (MANOVA), a generalization of ANOVA that allows for multiple dependent variables, can be formulated in terms of multivariate regression where the categorical independent variables are represented by indicator variables. Multivariate analysis of covariance (MANCOVA) allows for both continuous and categorical independent variables.

The manova command fits MANOVA and MANCOVA models for balanced and unbalanced designs, including designs with missing cells, and for factorial, nested, or mixed designs, or designs involving repeated measures. Four multivariate test statistics—Wilks's lambda, Pillai's trace, the Lawley– Hotelling trace, and Roy's largest root—are computed for each term in the model. See [MV] [manova](http://www.stata.com/manuals/mvmanova.pdf#mvmanova) for details.

Postestimation tools are available after manova that provide for univariate Wald tests of expressions involving the coefficients of the underlying regression model and that provide for multivariate tests involving terms or linear combinations of the underlying design matrix. Linear combinations of the dependent variables are also supported. Also available are marginal means, predictive margins, marginal effects, and average marginal effects. See [MV] [manova postestimation](http://www.stata.com/manuals/mvmanovapostestimation.pdf#mvmanovapostestimation) for details.

Related to MANOVA is Hotelling's T-squared test of whether a set of means is zero or whether two sets of means are equal. It is a multivariate test that reduces to a standard t test if only one variable is involved. The [hotelling](http://www.stata.com/manuals/mvhotelling.pdf#mvhotelling) command provides Hotelling's  $T$ -squared test; see  $\lfloor MV \rfloor$  hotelling, but also see [MV] [mvtest means](http://www.stata.com/manuals/mvmvtestmeans.pdf#mvmvtestmeans) for more extensive multivariate means testing.

A suite of mvtest commands perform assorted multivariate tests. mvtest means performs onesample and multiple-sample multivariate tests on means, assuming multivariate normality. mvtest covariances performs one-sample and multiple-sample multivariate tests on covariances, assuming multivariate normality. mvtest correlations performs one-sample and multiple-sample tests on correlations, assuming multivariate normality. mvtest normality performs tests for univariate, bivariate, and multivariate normality. See [MV] mytest.

# <span id="page-6-0"></span>**Structural equation modeling**

<span id="page-6-1"></span>Structural equation modeling (SEM) is a flexible estimation method for fitting a variety of multivariate models, and it allows for latent (unobserved) variables. See [SEM] [intro 5](http://www.stata.com/manuals/semintro5.pdf#semintro5).

#### **Multidimensional scaling and biplots**

Multidimensional scaling (MDS) is a dimension-reduction and visualization technique. Dissimilarities (for instance, Euclidean distances) between observations in a high-dimensional space are represented in a lower-dimensional space (typically two dimensions) so that the Euclidean distance in the lower-dimensional space approximates the dissimilarities in the higher-dimensional space.

The mds command provides classical and modern (metric and nonmetric) MDS for dissimilarities between observations with respect to the variables; see [MV] [mds](http://www.stata.com/manuals/mvmds.pdf#mvmds). A wide variety of similarity and dissimilarity measures are allowed (the same ones available for the cluster command); see [MV] *[measure](http://www.stata.com/manuals/mvmeasure_option.pdf#mvmeasure_option) option*.

mdslong and mdsmat provide MDS directly on the dissimilarities recorded either as data in long format ([mdslong](http://www.stata.com/manuals/mvmdslong.pdf#mvmdslong)) or as a dissimilarity matrix ([mdsmat](http://www.stata.com/manuals/mvmdsmat.pdf#mvmdsmat)); see  $\text{[MV]}$  mdslong and  $\text{[MV]}$  mdsmat.

Postestimation tools available after mds, mdslong, and mdsmat provide MDS configuration plots and Shepard diagrams; generation of the approximating configuration or the disparities, dissimilarities, distances, raw residuals and transformed residuals; and various matrices and scalars, such as Kruskal stress (loss), quantiles of the residuals per object, and correlations between disparities or dissimilarities and approximating distances. See [MV] [mds postestimation](http://www.stata.com/manuals/mvmdspostestimation.pdf#mvmdspostestimation) and [MV] [mds postestimation plots](http://www.stata.com/manuals/mvmdspostestimationplots.pdf#mvmdspostestimationplots).

Biplots are two-dimensional representations of data. Both the observations and the variables are represented. The observations are represented by marker symbols, and the variables are represented by arrows from the origin. Observations are projected to two dimensions so that the distance between the observations is approximately preserved. The cosine of the angle between arrows approximates the correlation between the variables. A biplot aids in understanding the relationship between the variables, the observations, and the observations and variables jointly. The biplot command produces biplots; see [MV] [biplot](http://www.stata.com/manuals/mvbiplot.pdf#mvbiplot).

## <span id="page-6-2"></span>**Correspondence analysis**

Simple correspondence analysis (CA) is a technique for jointly exploring the relationship between rows and columns in a cross-tabulation. It is known by many names, including dual scaling, reciprocal averaging, and canonical correlation analysis of contingency tables.

ca performs CA on the cross-tabulation of two integer-valued variables or on two sets of crossed (stacked) integer-valued variables. camat performs CA on a matrix with nonnegative entries—perhaps from a published table. See [[MV](http://www.stata.com/manuals/mvca.pdf#mvca)] ca for details.

A suite of commands are available following ca and camat. These include commands for producing CA biplots and dimensional projection plots; for generating fitted values, row coordinates, and column coordinates; and for displaying distances between row and column profiles, individual cell inertia contributions,  $\chi^2$  distances between row and column profiles, and the fitted correspondence table. See [MV] [ca postestimation](http://www.stata.com/manuals/mvcapostestimation.pdf#mvcapostestimation) and [MV] [ca postestimation plots](http://www.stata.com/manuals/mvcapostestimationplots.pdf#mvcapostestimationplots).

mca performs multiple (MCA) or joint (JCA) correspondence analysis on two or more categorical variables and allows for crossing (stacking). See [MV] [mca](http://www.stata.com/manuals/mvmca.pdf#mvmca).

Postestimation tools available after mca provide graphing of category coordinate plots, dimensional projection plots, and plots of principal inertias; display of the category coordinates, optionally with column statistics; the matrix of inertias of the active variables after JCA; and generation of row scores. See [MV] [mca postestimation](http://www.stata.com/manuals/mvmcapostestimation.pdf#mvmcapostestimation) and [MV] [mca postestimation plots](http://www.stata.com/manuals/mvmcapostestimationplots.pdf#mvmcapostestimationplots).

### <span id="page-7-1"></span>**Bayesian analysis**

<span id="page-7-2"></span>Bayesian analysis provides a flexible framework for fitting a variety of Bayesian models, including multivariate models. See [Stata Bayesian Analysis Reference Manual](http://www.stata.com/manuals/bayesbayes.pdf#bayesbayesBayesianAnalysis).

# **Item response theory**

Item response theory (IRT) is used in the design, analysis, scoring, and comparison of tests and similar instruments whose purpose is to measure unobservable characteristics of the respondents; see [Stata Item Response Theory Reference Manual](http://www.stata.com/manuals/irtirt.pdf#irtirtItemResponseTheory).

# <span id="page-7-0"></span>**Also see**

[R] **[intro](http://www.stata.com/manuals/rintro.pdf#rintro)** — Introduction to base reference manual

[MV] [Glossary](http://www.stata.com/manuals/mvglossary.pdf#mvGlossary)